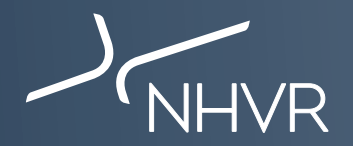

## **Class 1 SPV – How to apply – South Australia**

This information sheet is a quick reference on how to complete the most common South Australia Class 1 SPV vehicle applications through the NHVR Portal at www.service.nhvr.gov.au **Please note:** This list is only a sample of the available configurations and any Class 1 SPV combination can be submitted to the NHVR Portal.

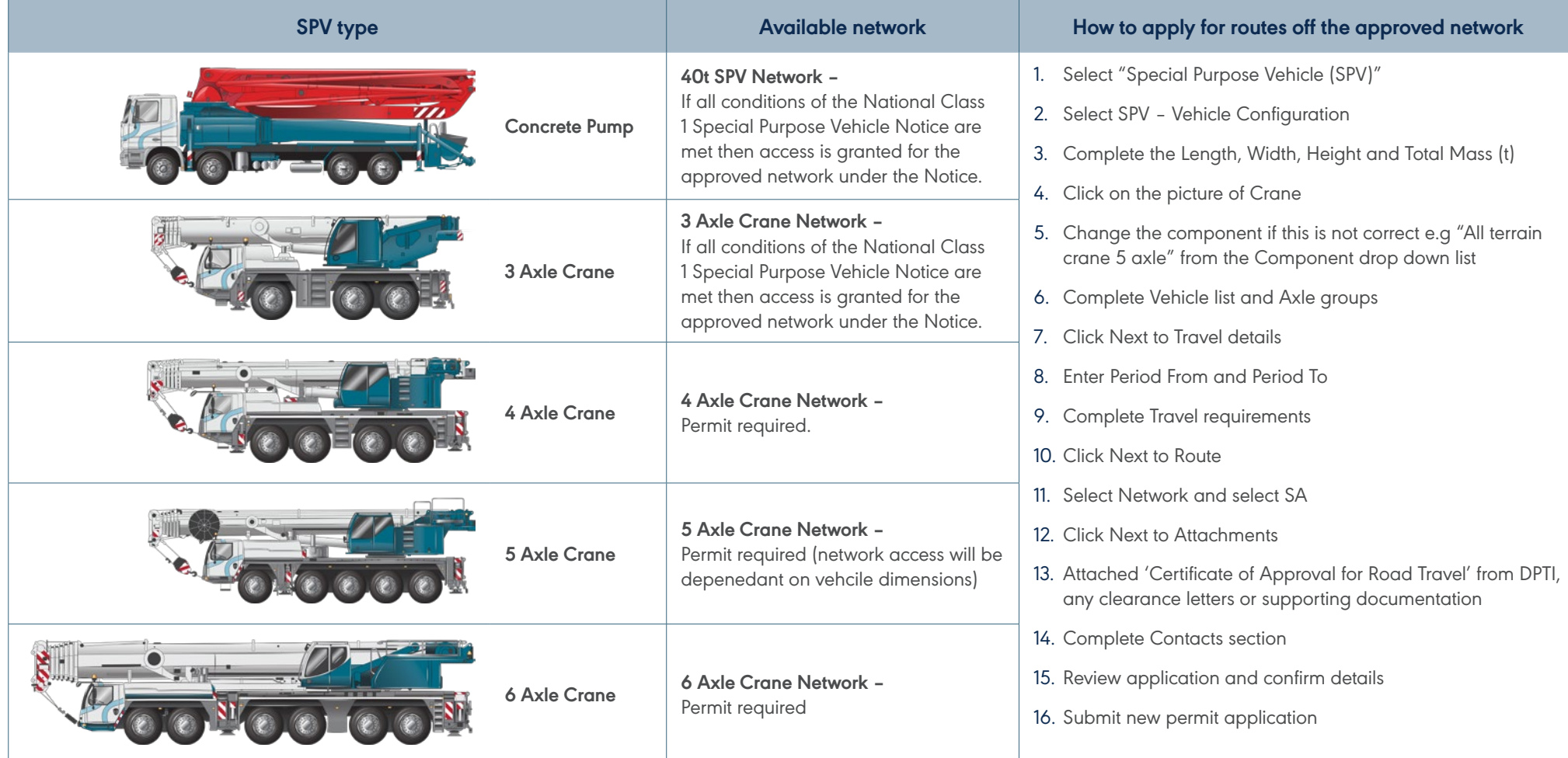